## GET YOUR DEVICE READY

## FOLLOW THESE STEPS TO GET YOUR DEVICE READY FOR YOUR ONLINE-PROCTORED EXAM

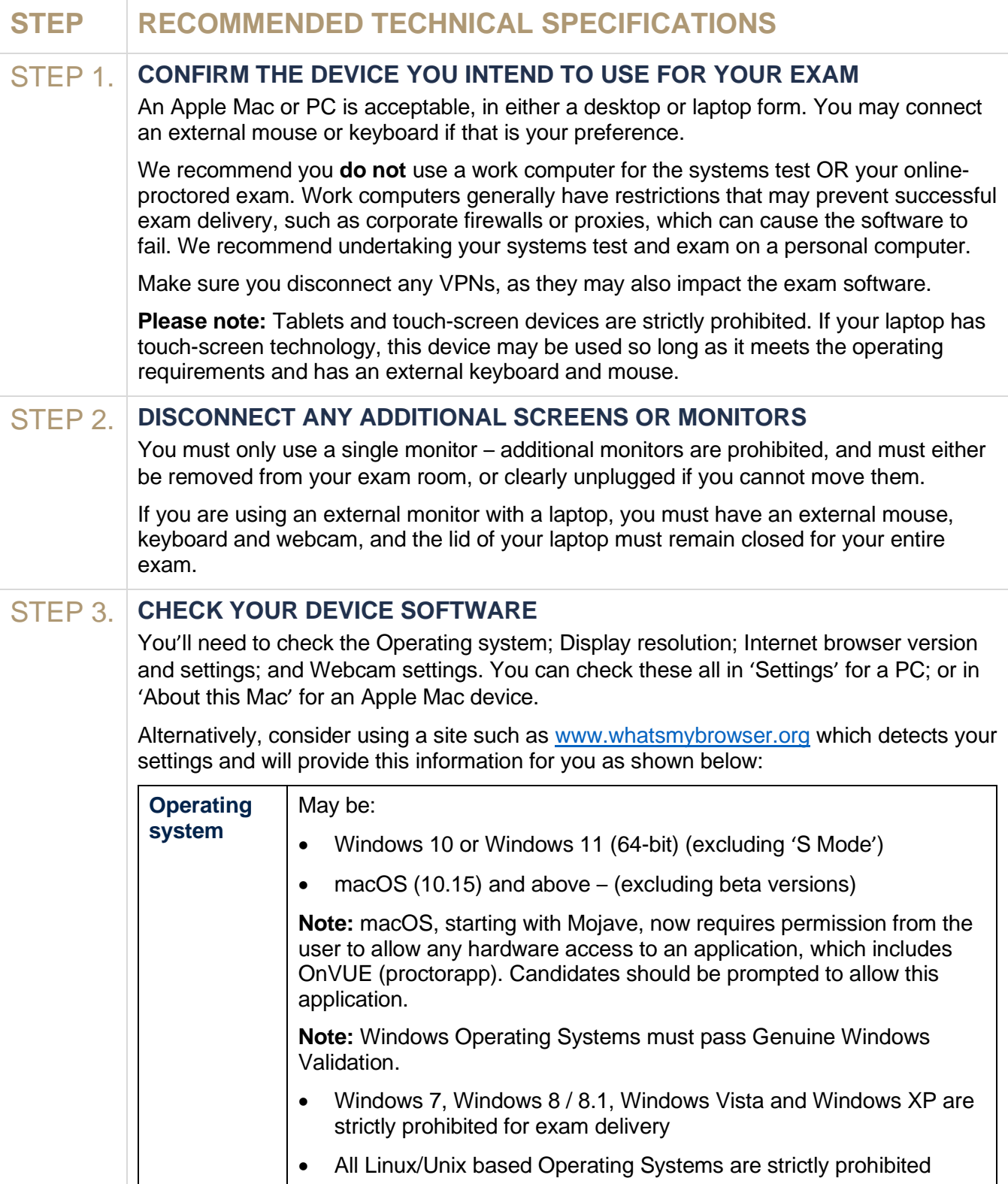

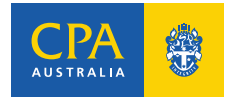

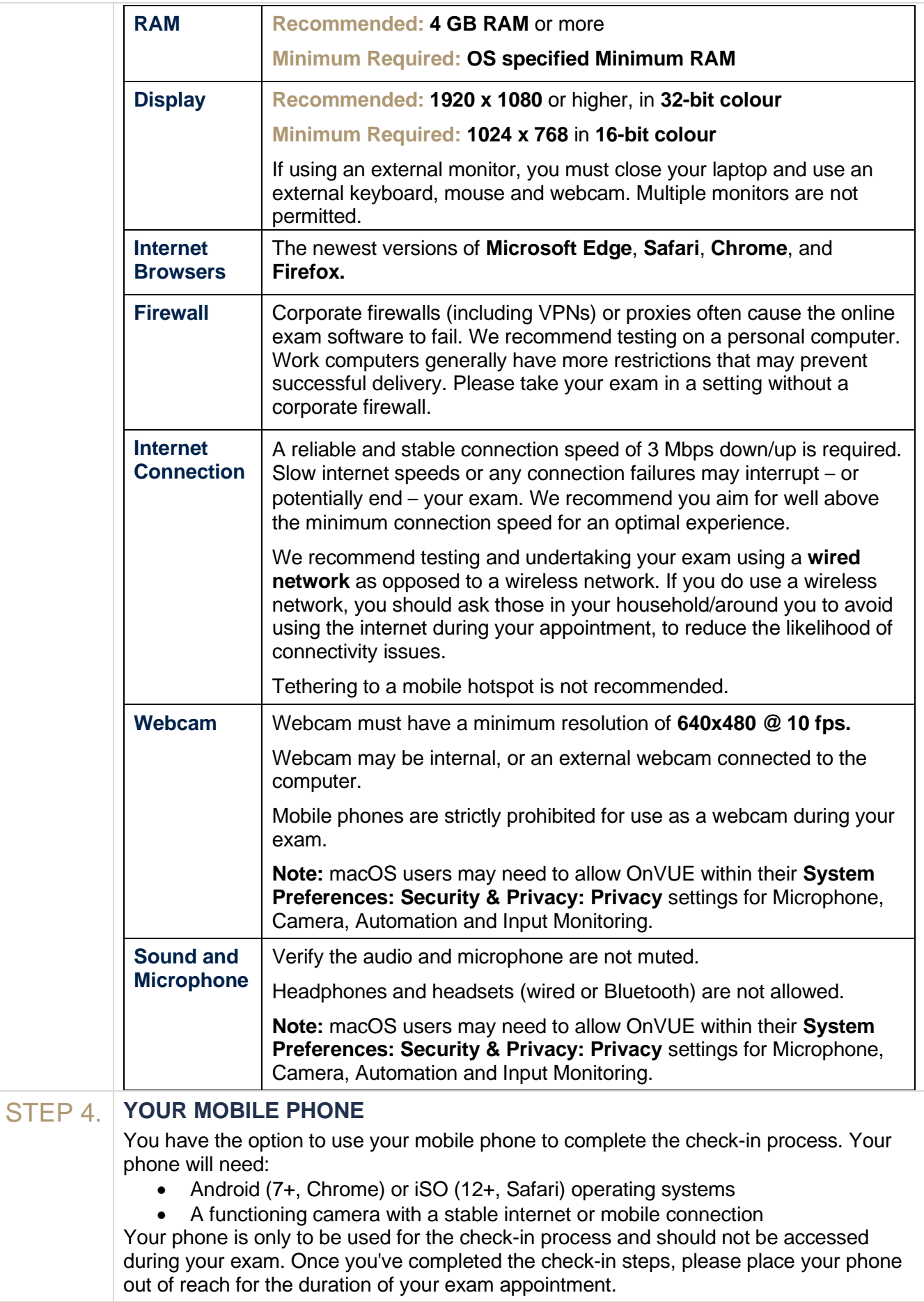

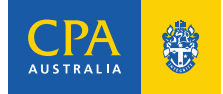

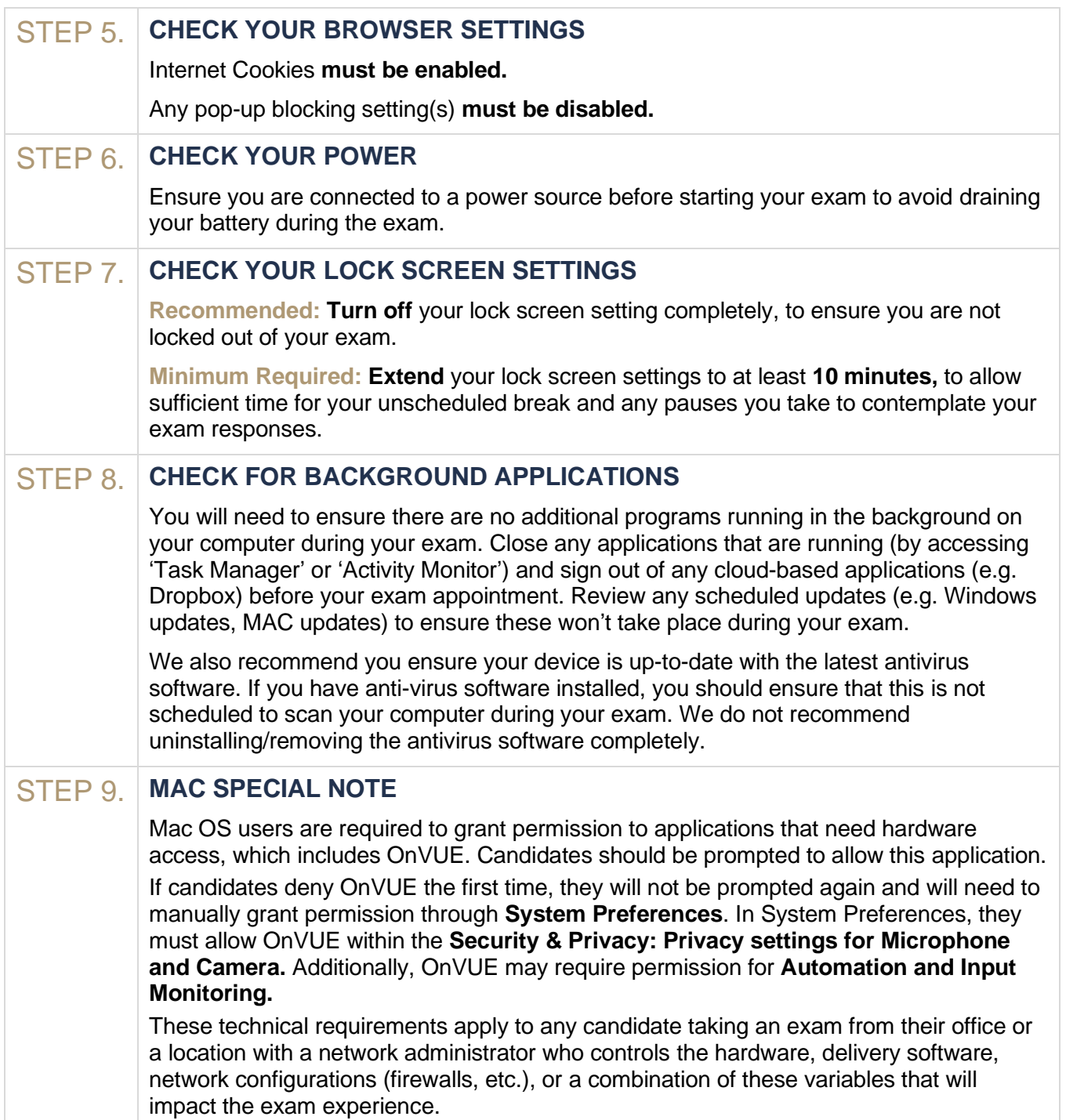

## **ADVANCED TECHNICAL REQUIREMENTS**

While we recommend completing your exam on a personal computer, if you only have access to a work computer, the information below outlines a full set of technical requirements that can be shared with your Technology Department to prepare your device and setting.

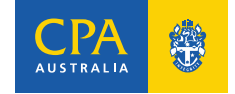

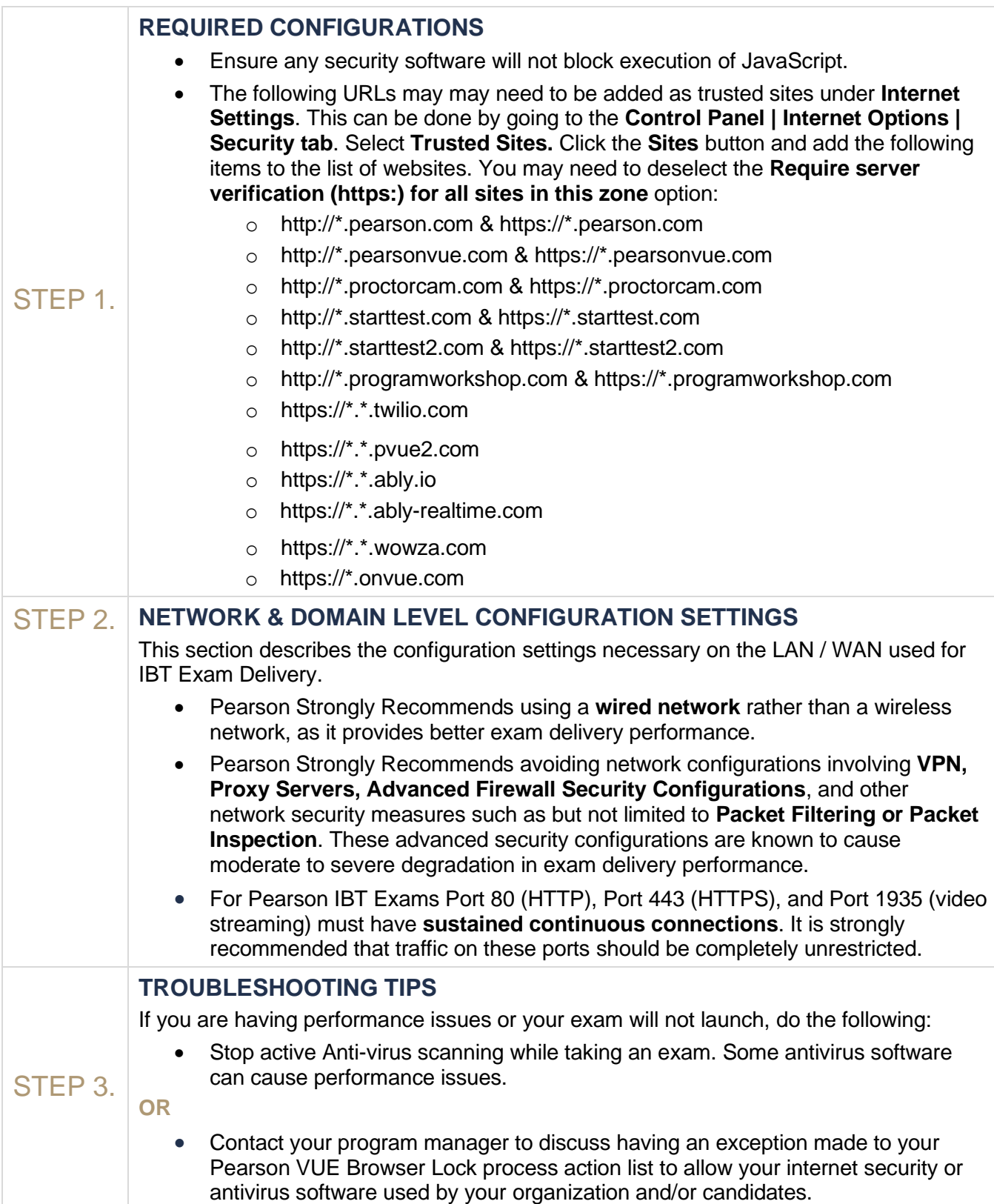

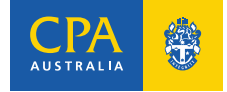